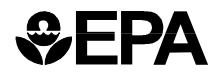

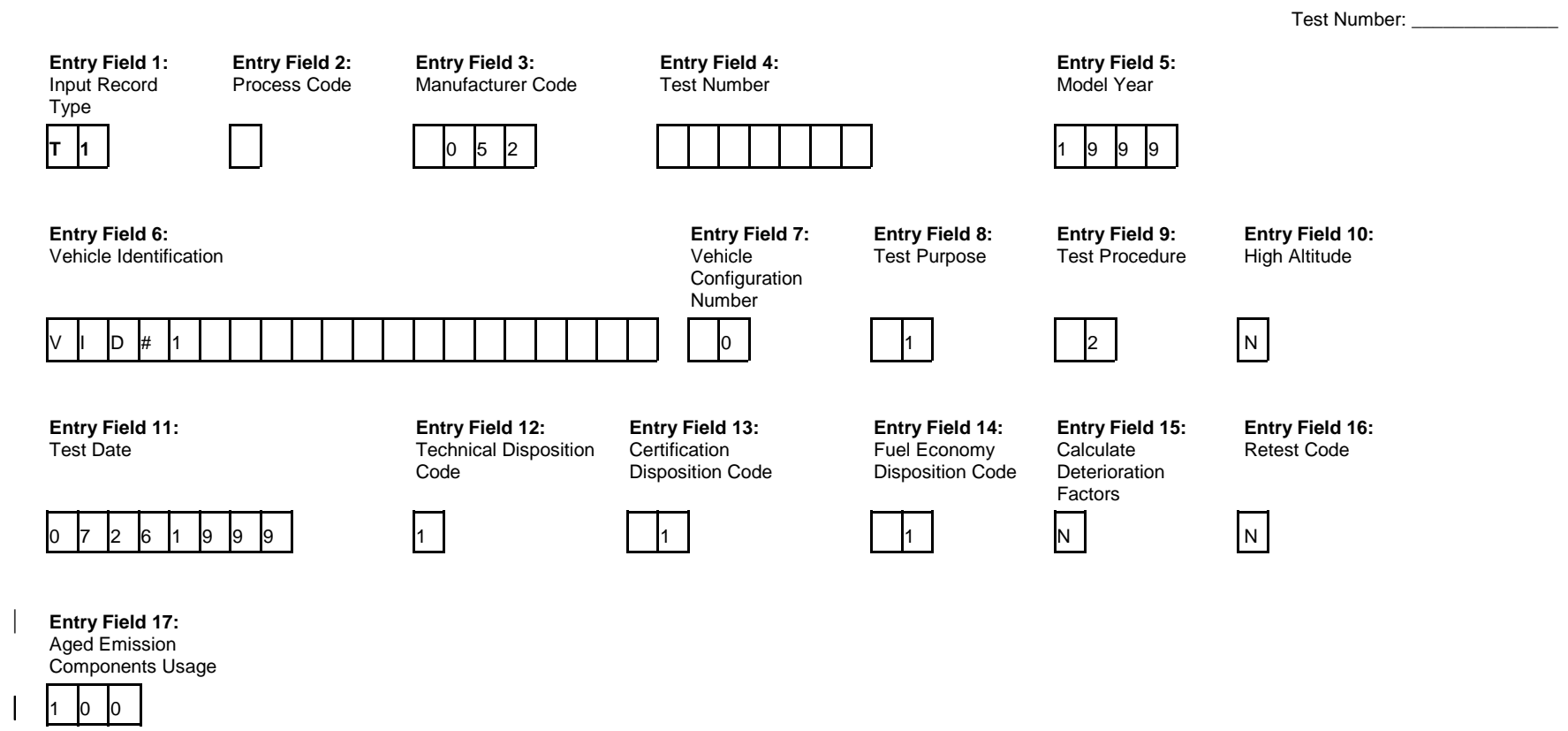

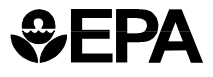

## **T1 - Manufacturer Test Data System Entry Field Descriptions**

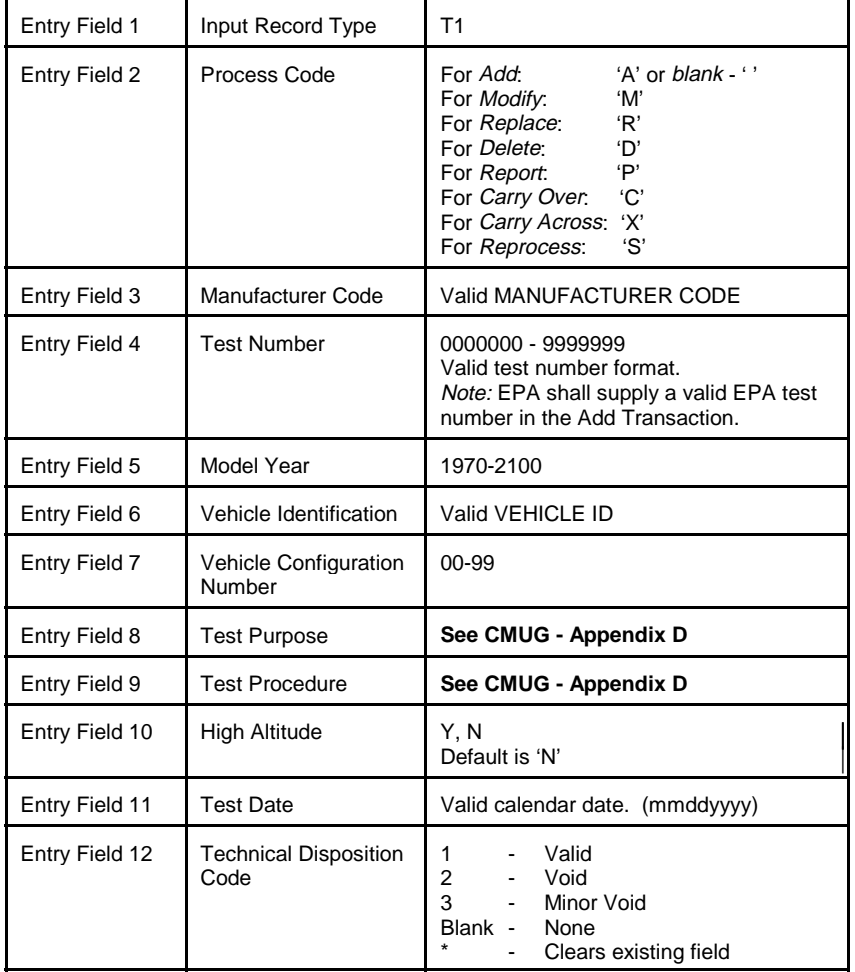

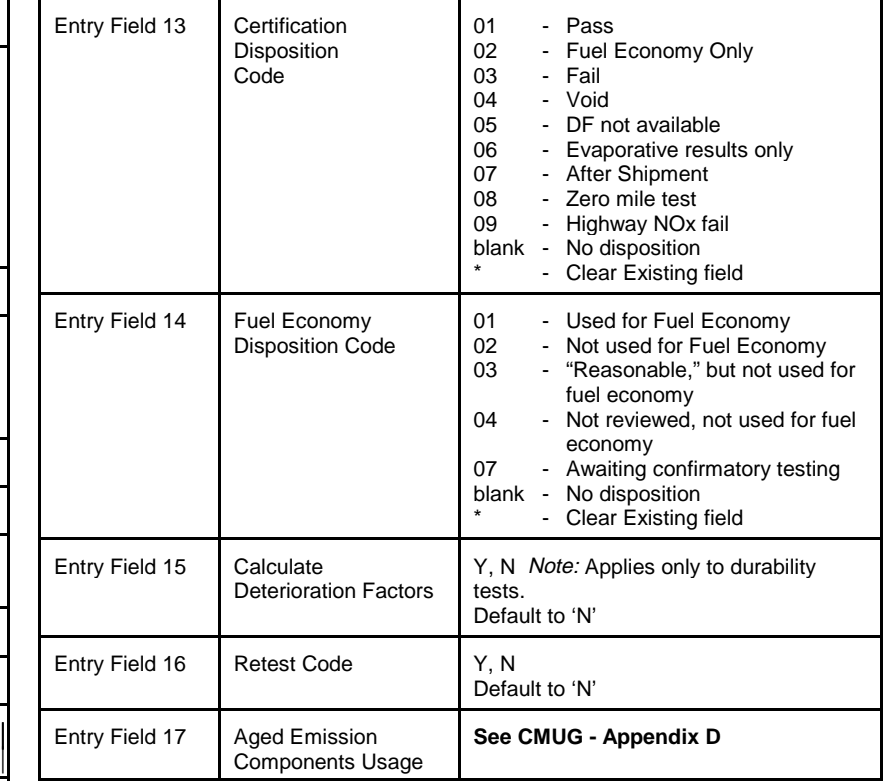

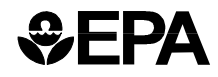

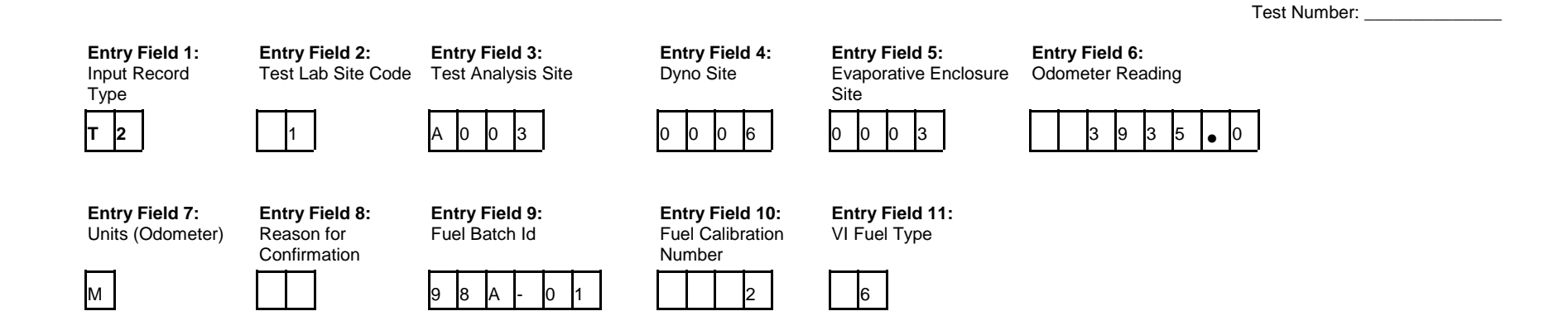

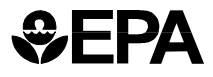

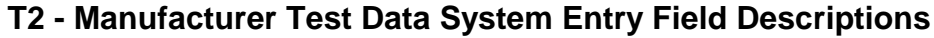

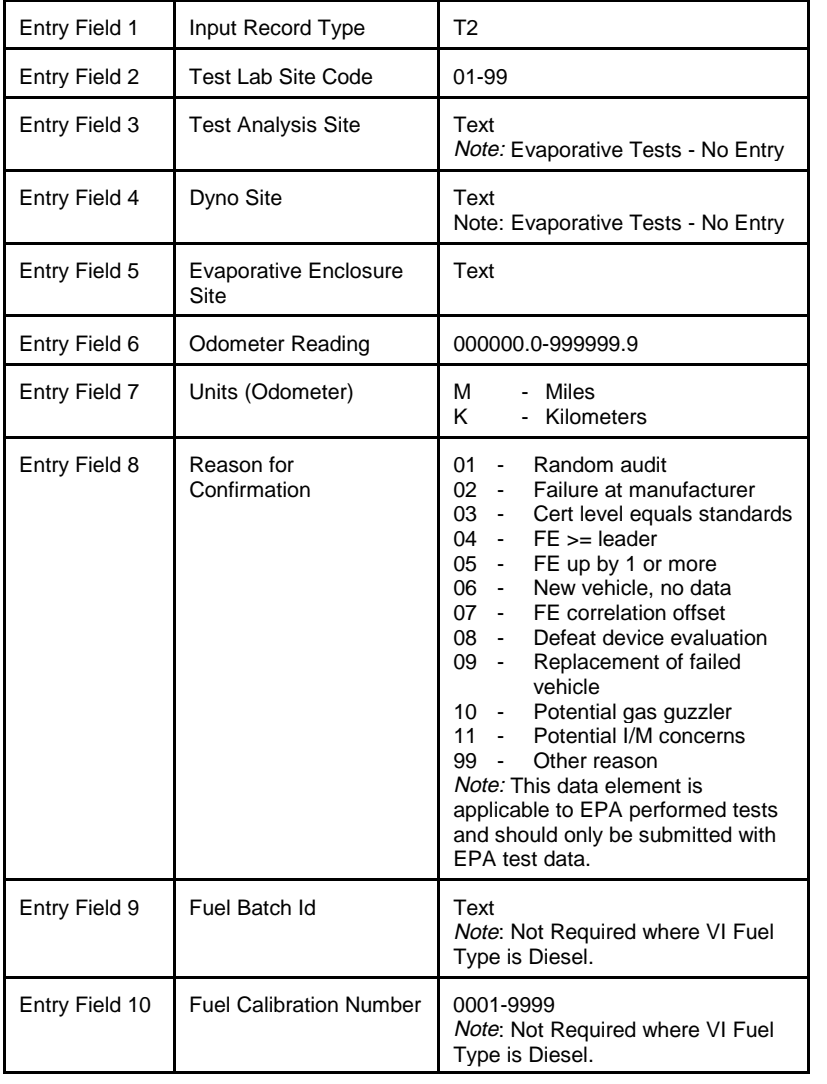

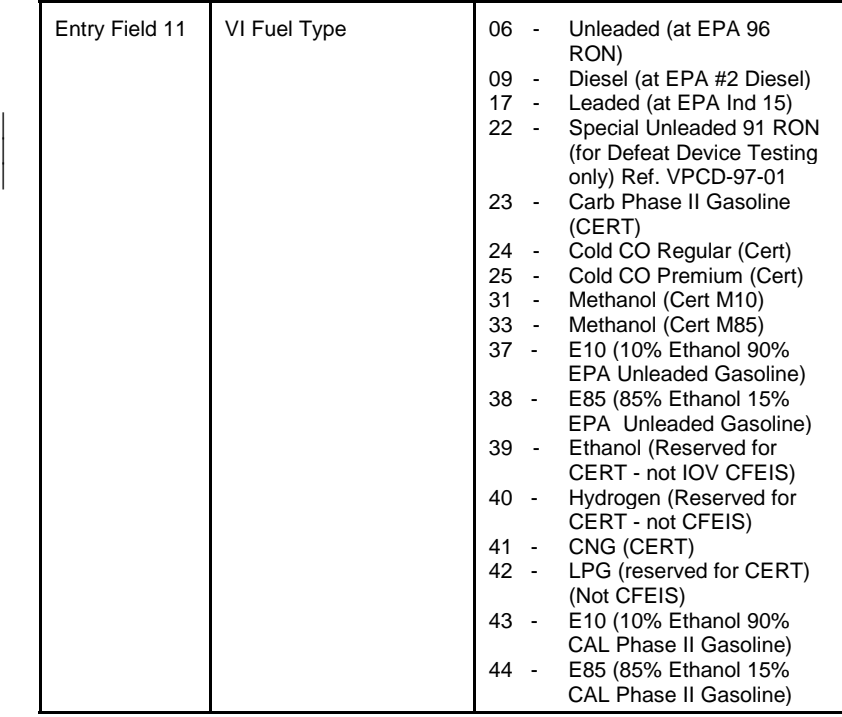

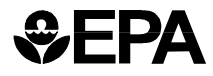

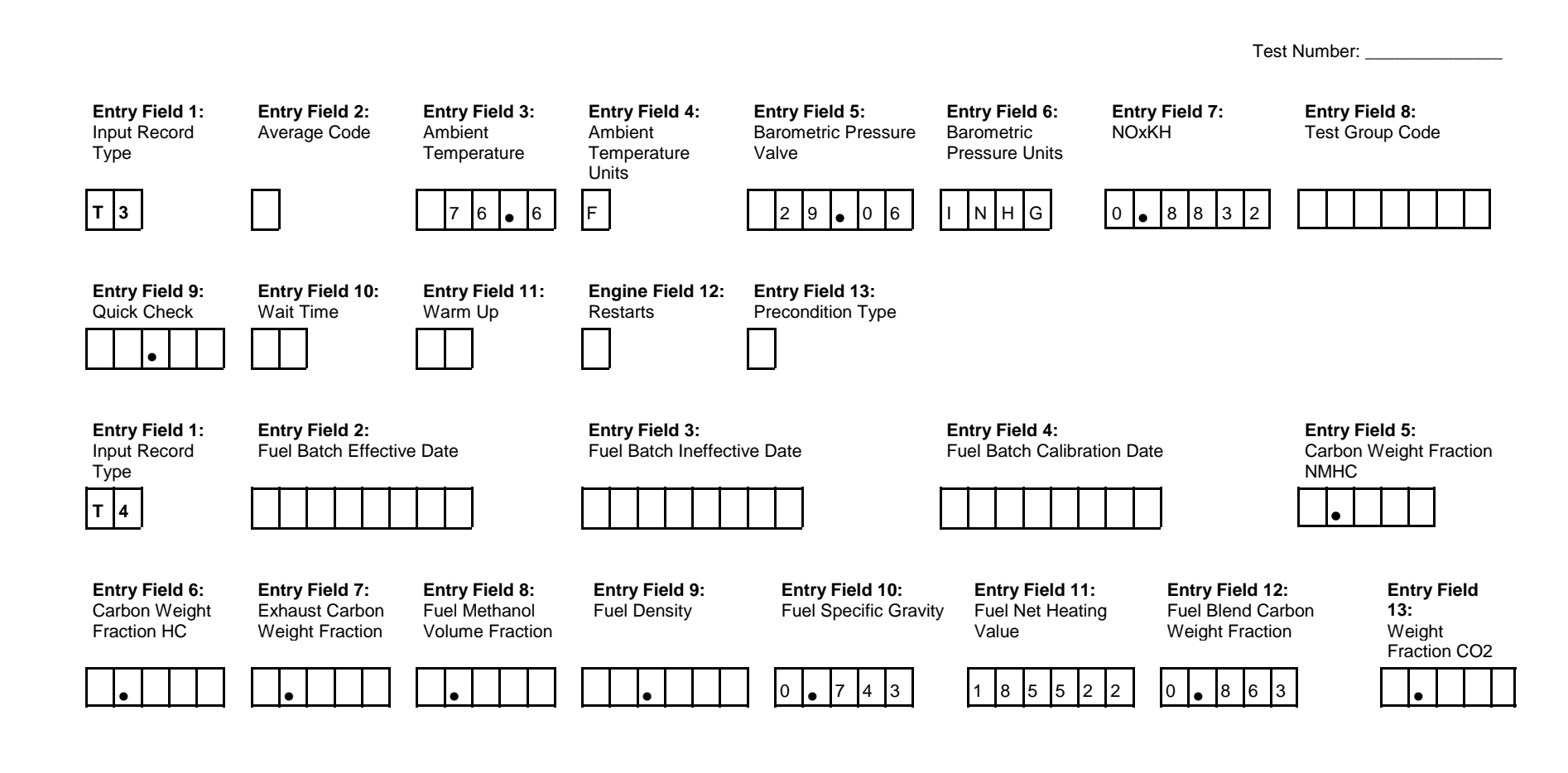

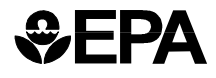

## **T3 and T4 - Manufacturer Test Data System Entry Field Descriptions**

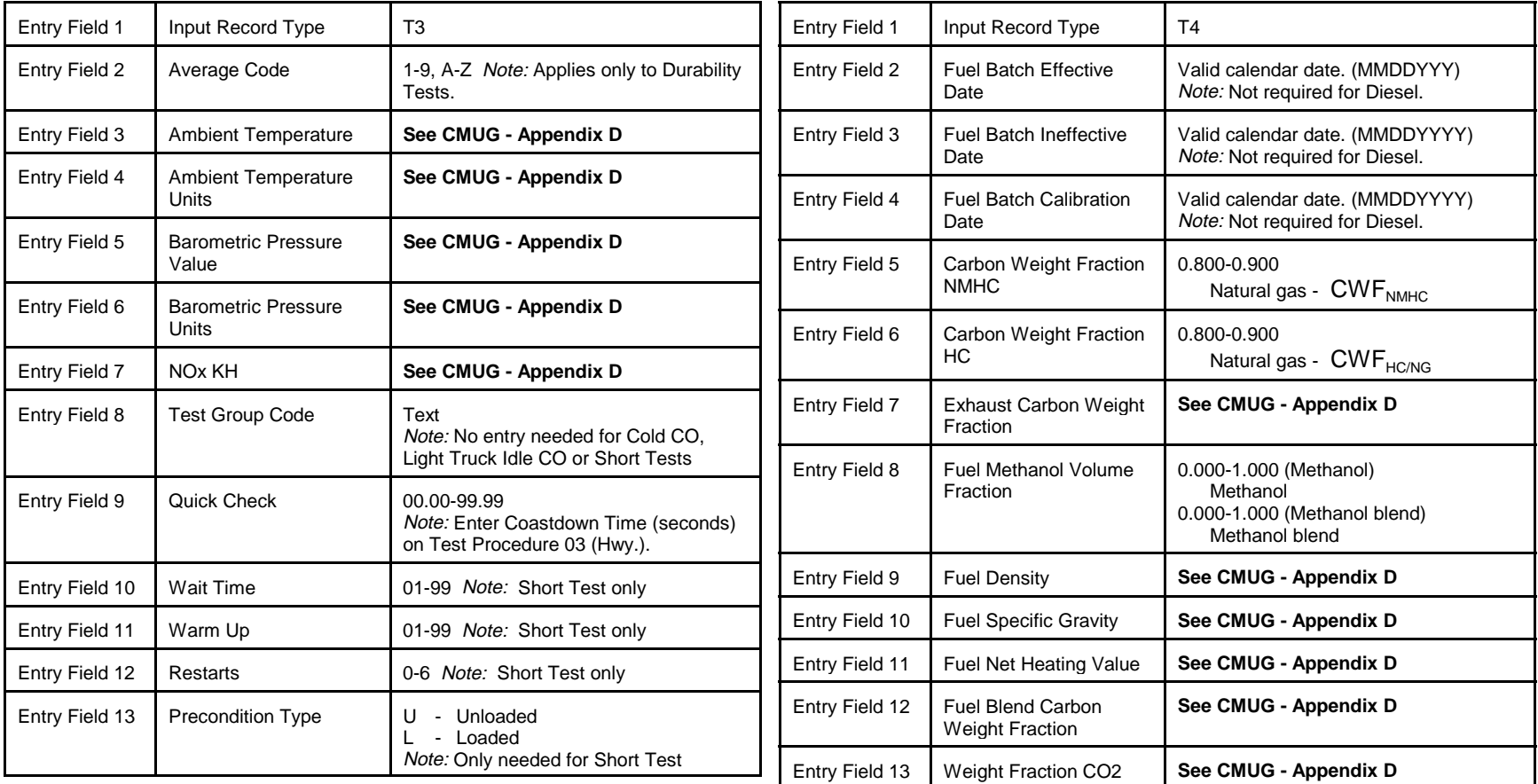

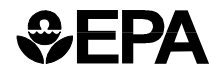

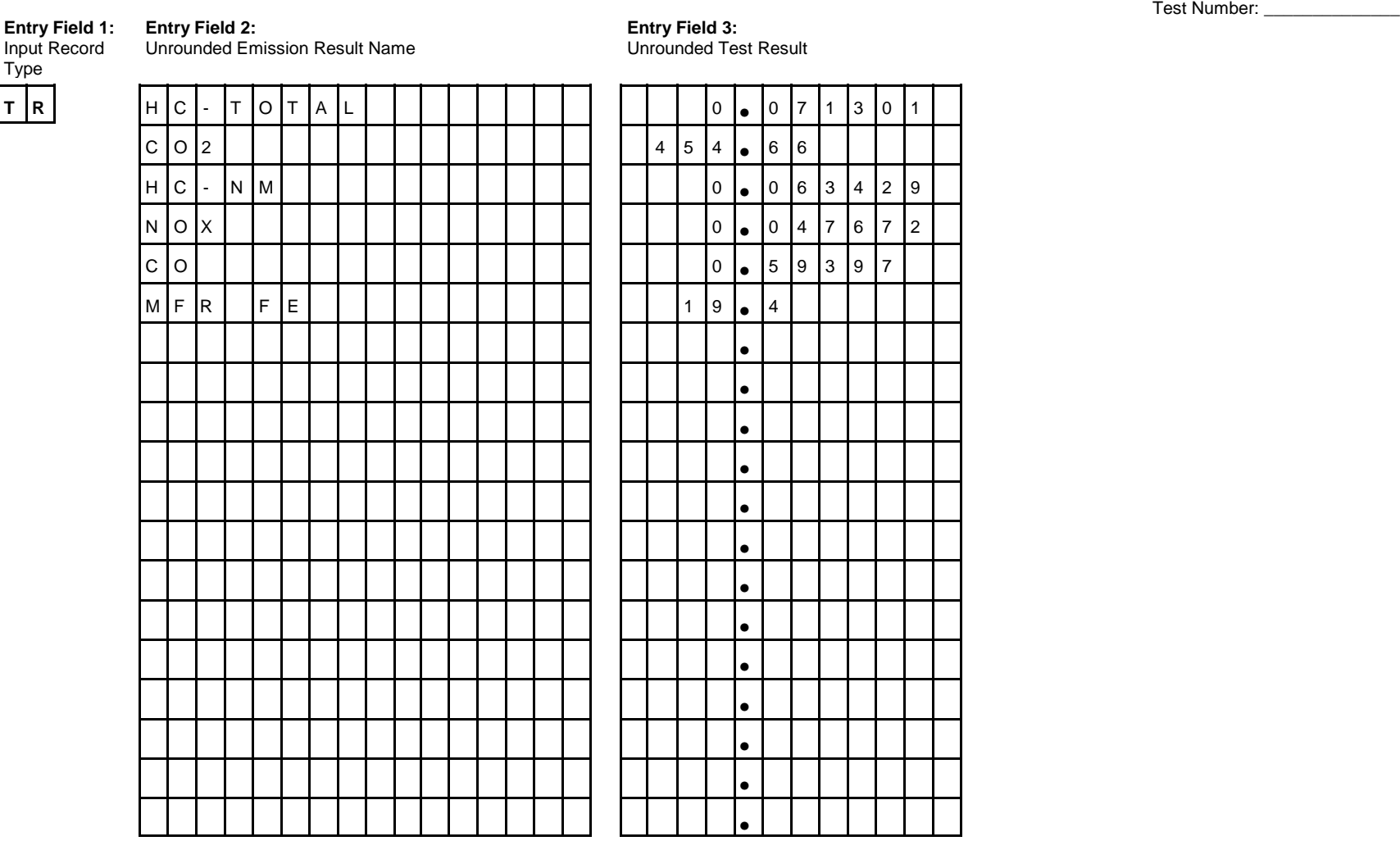

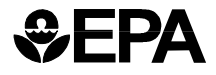

**TR Manufacturer Test Data System Entry Field Descriptions**

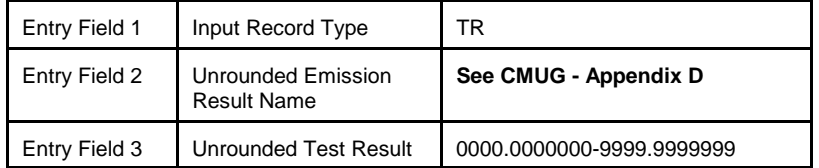

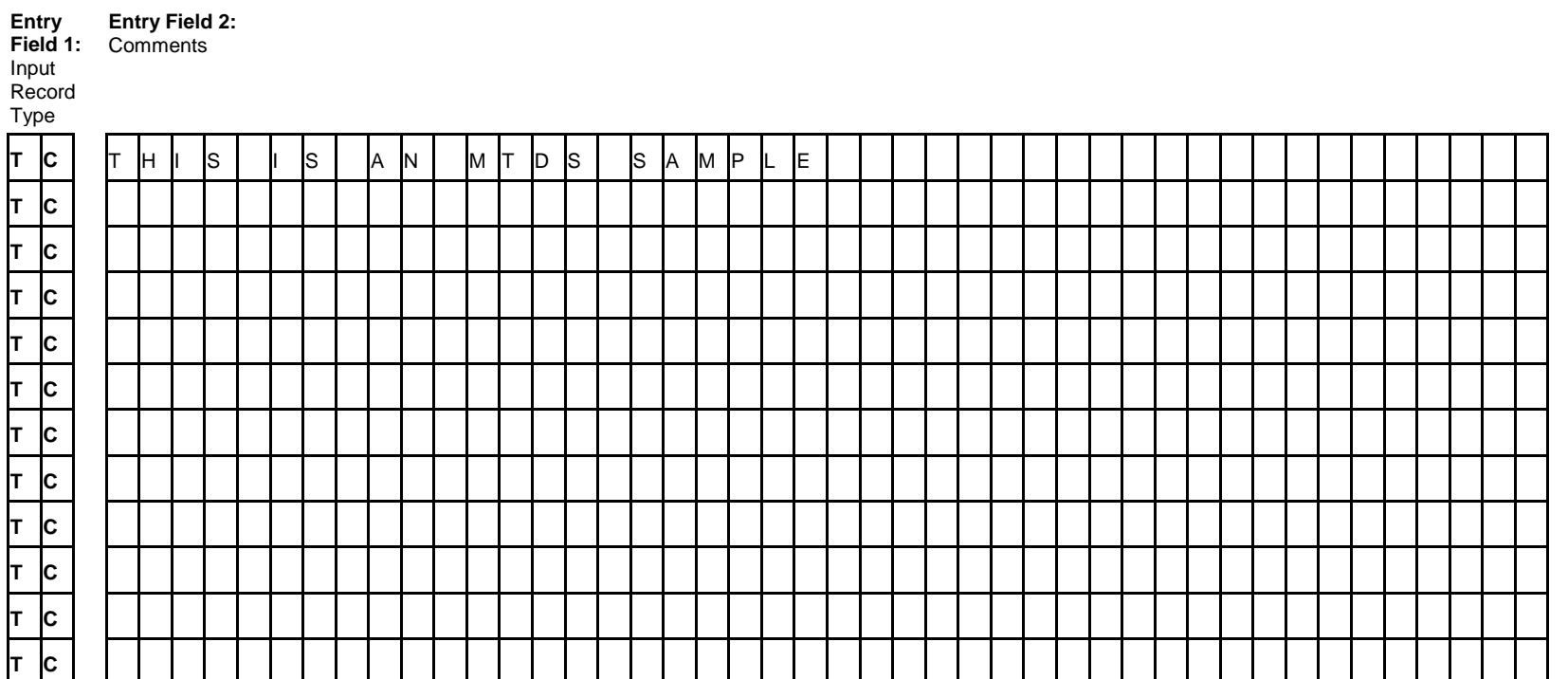

Test Number: \_\_\_\_\_\_\_\_\_\_\_\_\_\_\_\_\_

*<b>***EPA** 

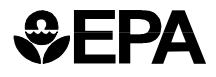

## **TC - Manufacturer Test Data System Entry Field Descriptions**

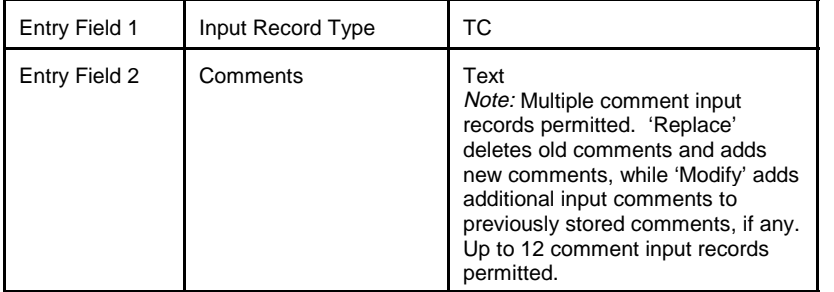

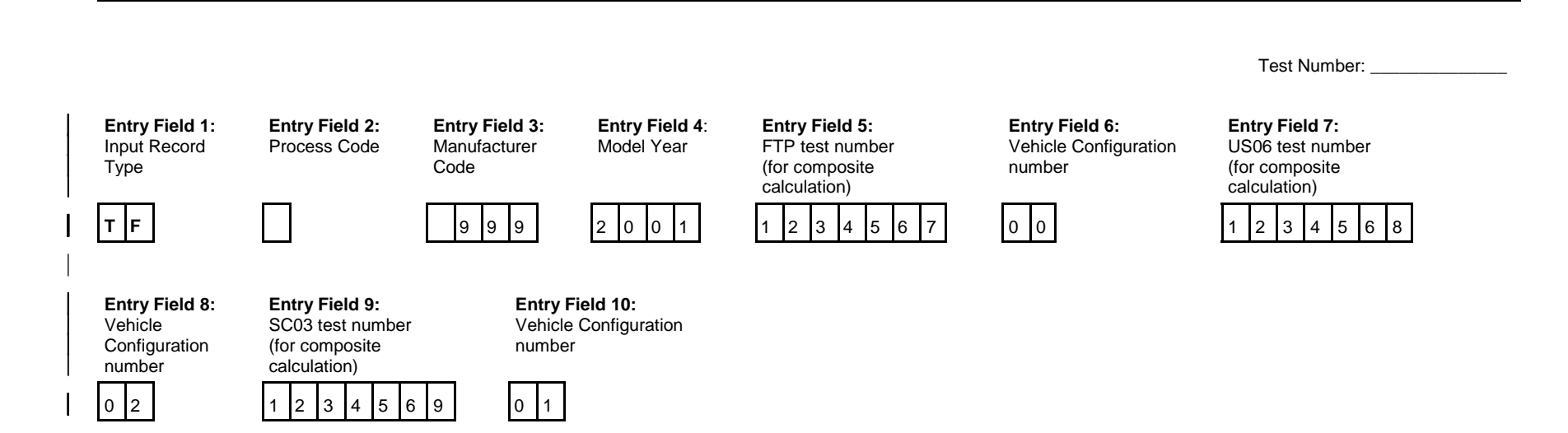

**SEPA** 

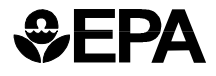

| **TF - Manufacturer Test Data System Entry Field Descriptions**

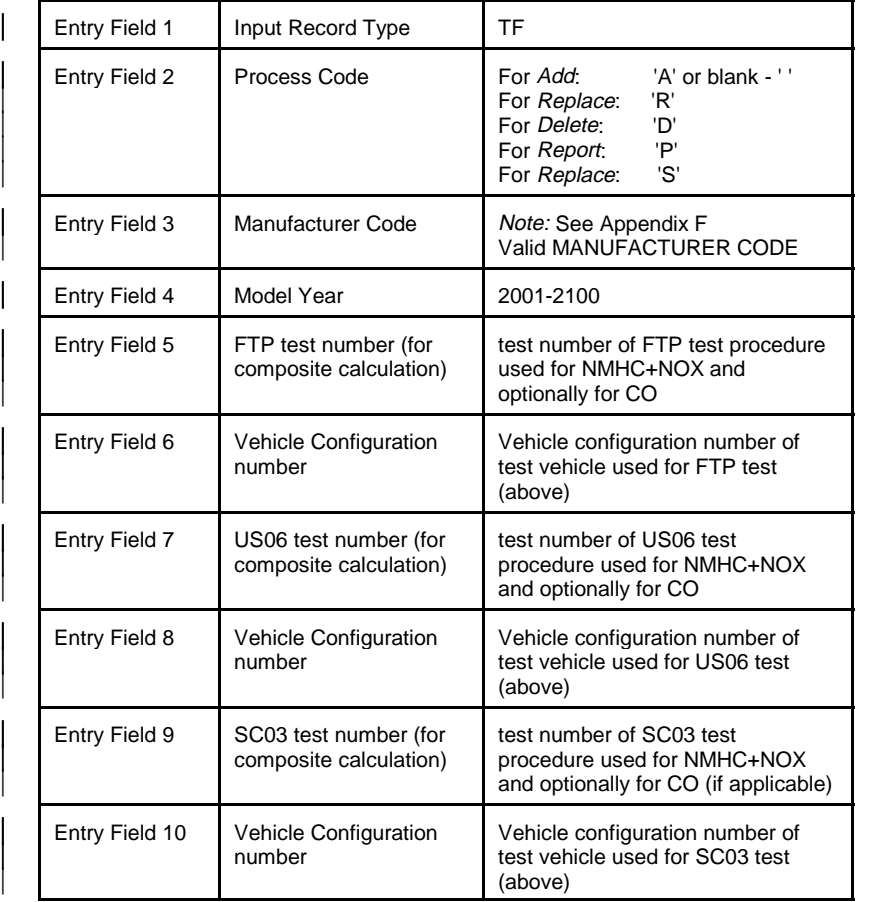